## Question 6

**Q**: How to analyze nonlinear electric conductivity having electric field dependence? **Edit Material Property [Material 1]** 

**A**: Set the electric conductivity that varies with respect to the magnitude of an electric field. Enter the electric field and current density in a table. Click the [Graph] button to check for intended waveforms.

**IElectric field-Current densityl Graph** 

80 100 120 140

Electric field [V/m]

 $3.0$ 

 $2.5$ 

 $0.5$ 

 $0.0$ 

20 40 60

Current density [A/m2]

muKata

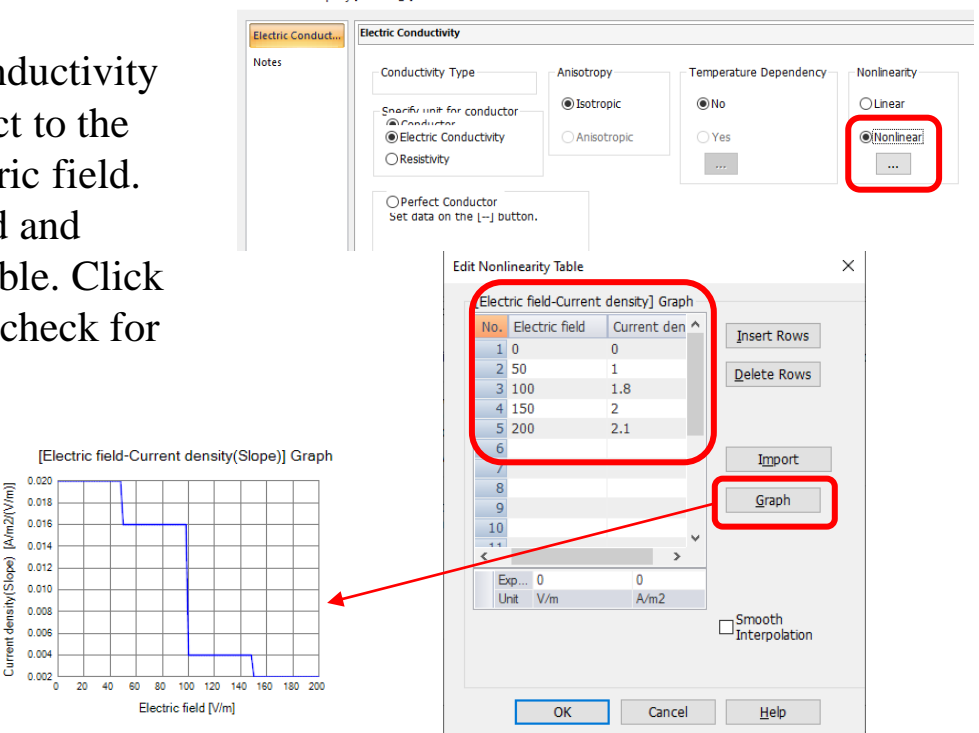

Copyright © Murata Software Co., Ltd. All rights reserved. 01 February 2024

160 180 200

() Murata Software

## Additional Information

• For nonlinear materials, iterative calculations will be performed until convergence is achieved.

## Iterative Calculation Log

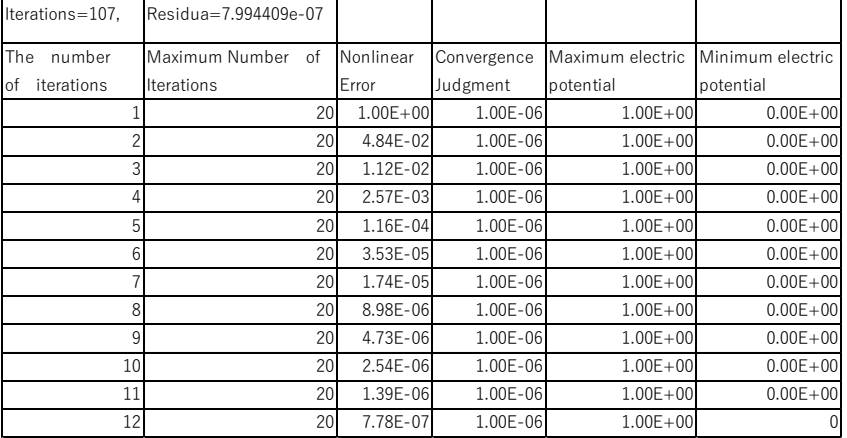

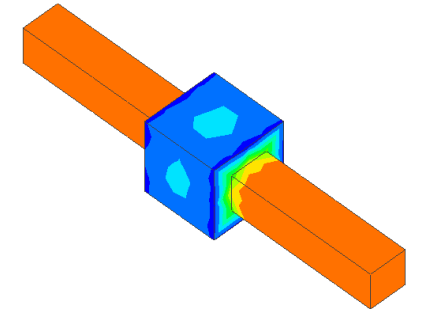

Electric Potential Contour

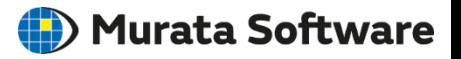